## Рабочая программа дисциплины (модуля)

# **Инженерная и компьютерная графика**

Закреплена за подразделением Кафедра автоматизированного проектирования и дизайна

Направление подготовки 28.03.03 НАНОМАТЕРИАЛЫ

Профиль

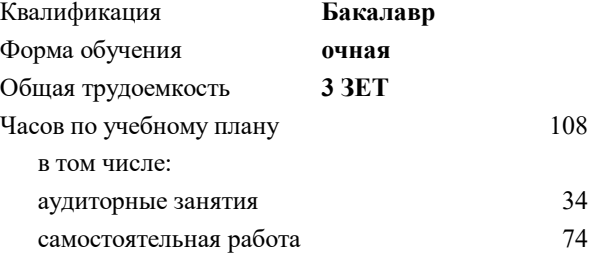

зачет 1 Формы контроля в семестрах:

#### **Распределение часов дисциплины по семестрам**

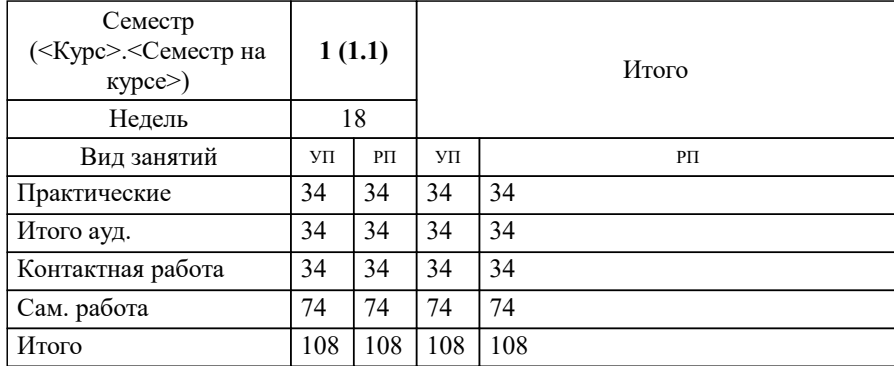

#### **Инженерная и компьютерная графика** Рабочая программа

Разработана в соответствии с ОС ВО НИТУ МИСИС:

Самостоятельно устанавливаемый образовательный стандарт высшего образования - бакалавриат Федеральное государственное автономное образовательное учреждение высшего образования «Национальный исследовательский технологический университет «МИСиС» по направлению подготовки 28.03.03 НАНОМАТЕРИАЛЫ (приказ от 02.04.2021 г. № 119 о.в.)

Составлена на основании учебного плана:

Направление подготовки: 28.03.03 Наноматериалы, , утвержденного Ученым советом Алмалыкского филиала НИТУ "МИСИС" в составе соответствующей ОПОП ВО 22.09.2022, протокол № 8-22

Рабочая программа одобрена на заседании

**Кафедра автоматизированного проектирования и дизайна**

Протокол от 18.06.2022 г., №10

Заведующий кафедрой д.т.н., профессор Горбатов Александр Вячеславович

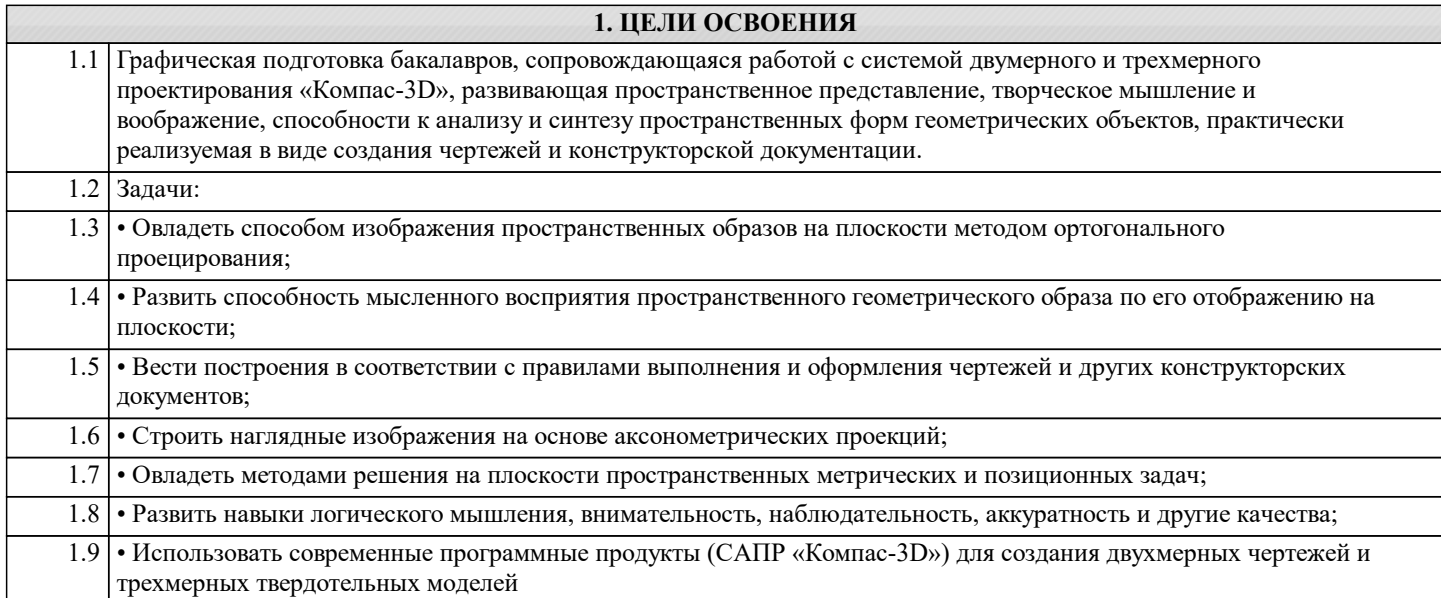

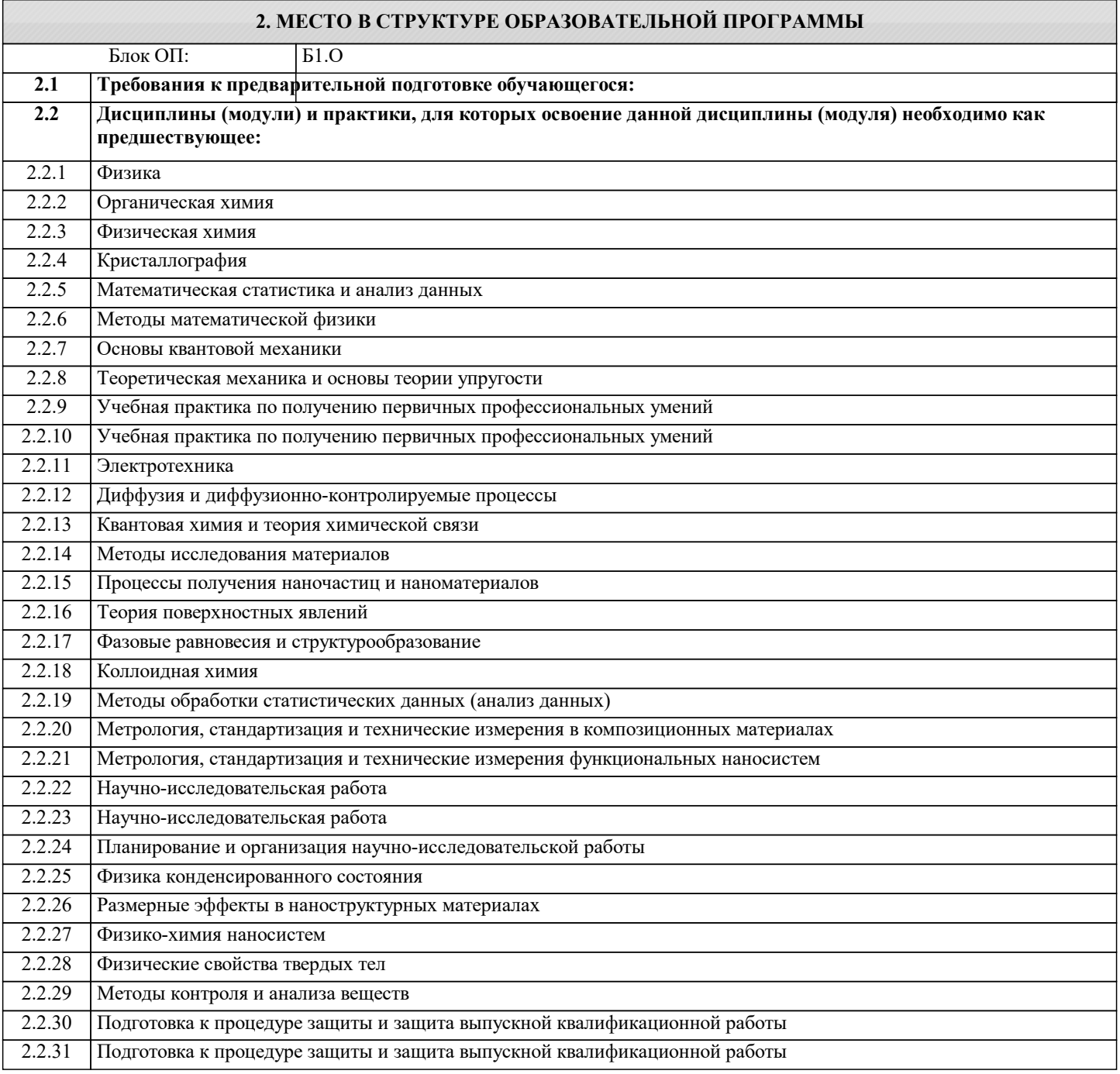

### 2.2.32 Преддипломная практика для выполнения выпускной квалификационной работы 2.2.33 Преддипломная практика для выполнения выпускной квалификационной работы **3. РЕЗУЛЬТАТЫ ОБУЧЕНИЯ ПО ДИСЦИПЛИНЕ, СООТНЕСЕННЫЕ С ФОРМИРУЕМЫМИ КОМПЕТЕНЦИЯМИ ОПК-6: Способен участвовать в разработке технической документации, связанной с профессиональной деятельностью на основе применения стандартов, норм и правил Знать:** ОПК-6-З1 Последовательность разработки выполнения и оформления чертежей в САПР «Компас-3D»; **ОПК-4: Способен понимать принципы работы современных информационных технологий и использовать их для решения задач профессиональной деятельности с учетом требований информационной безопасности Знать:** ОПК-4-З1 Основные требования ЕСКД (Единой системы конструкторской документации) к выполнению и оформлению чертежей и конструкторской документации **ОПК-1: Способен решать задачи профессиональной деятельности на основе применения естественнонаучных и общеинженерных знаний, методов математического анализа и моделирования Знать:** ОПК-1-З1 задачи профессиональной деятельности на основе применения естественнонаучных и общеинженерных знаний, методов математического анализа и моделирования **ОПК-6: Способен участвовать в разработке технической документации, связанной с профессиональной деятельностью на основе применения стандартов, норм и правил Уметь:** ОПК-6-У1 Последовательность разработки выполнения и оформления чертежей в САПР «Компас-3D»; **ОПК-4: Способен понимать принципы работы современных информационных технологий и использовать их для решения задач профессиональной деятельности с учетом требований информационной безопасности Уметь:** ОПК-4-У1 Выбирать способы построения двумерных и трехмерных изображений в соответствии с конкретно решаемыми задачами; использовать при решении поставленных задач логическое творческое, системное мышление; **ОПК-1: Способен решать задачи профессиональной деятельности на основе применения естественнонаучных и общеинженерных знаний, методов математического анализа и моделирования Уметь:** ОПК-1-У1 Выбирать рациональные способы решения профессиональных задач, разрабатывая чертежи и другие графические документы в ручном и компьютерном варианте; **ОПК-6: Способен участвовать в разработке технической документации, связанной с профессиональной деятельностью на основе применения стандартов, норм и правил Владеть:** ОПК-6-В1 Владеть прикладными графическими программами для разработки и оформления чертежей и технической документации на основании ЕСКД; **ОПК-4: Способен понимать принципы работы современных информационных технологий и использовать их для решения задач профессиональной деятельности с учетом требований информационной безопасности Владеть:** ОПК-4-В1 Современными программными средствами обработки графической информации; **ОПК-1: Способен решать задачи профессиональной деятельности на основе применения естественнонаучных и общеинженерных знаний, методов математического анализа и моделирования Владеть:** ОПК-1-В1 Владеть способами хранения и передачи информации и решать задачи профессиональной деятельности на основе применения естественнонаучных и общеинженерных знаний, методов математического анализа и моделирования;

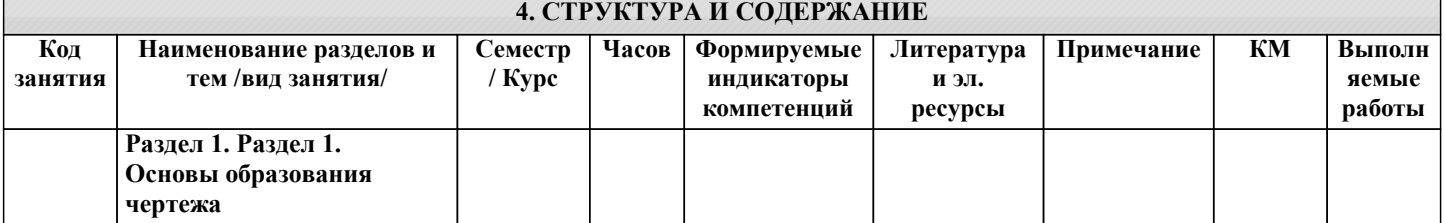

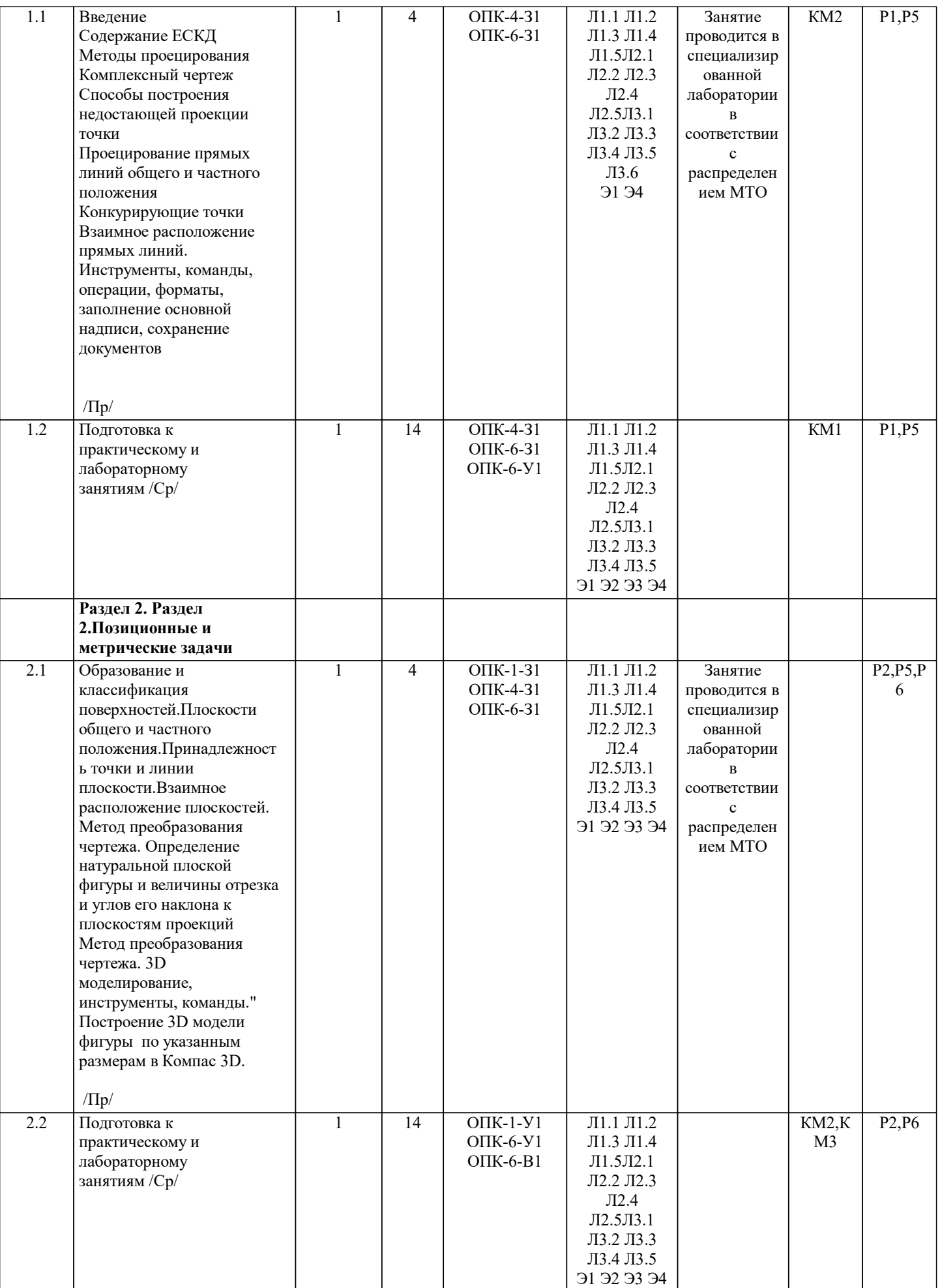

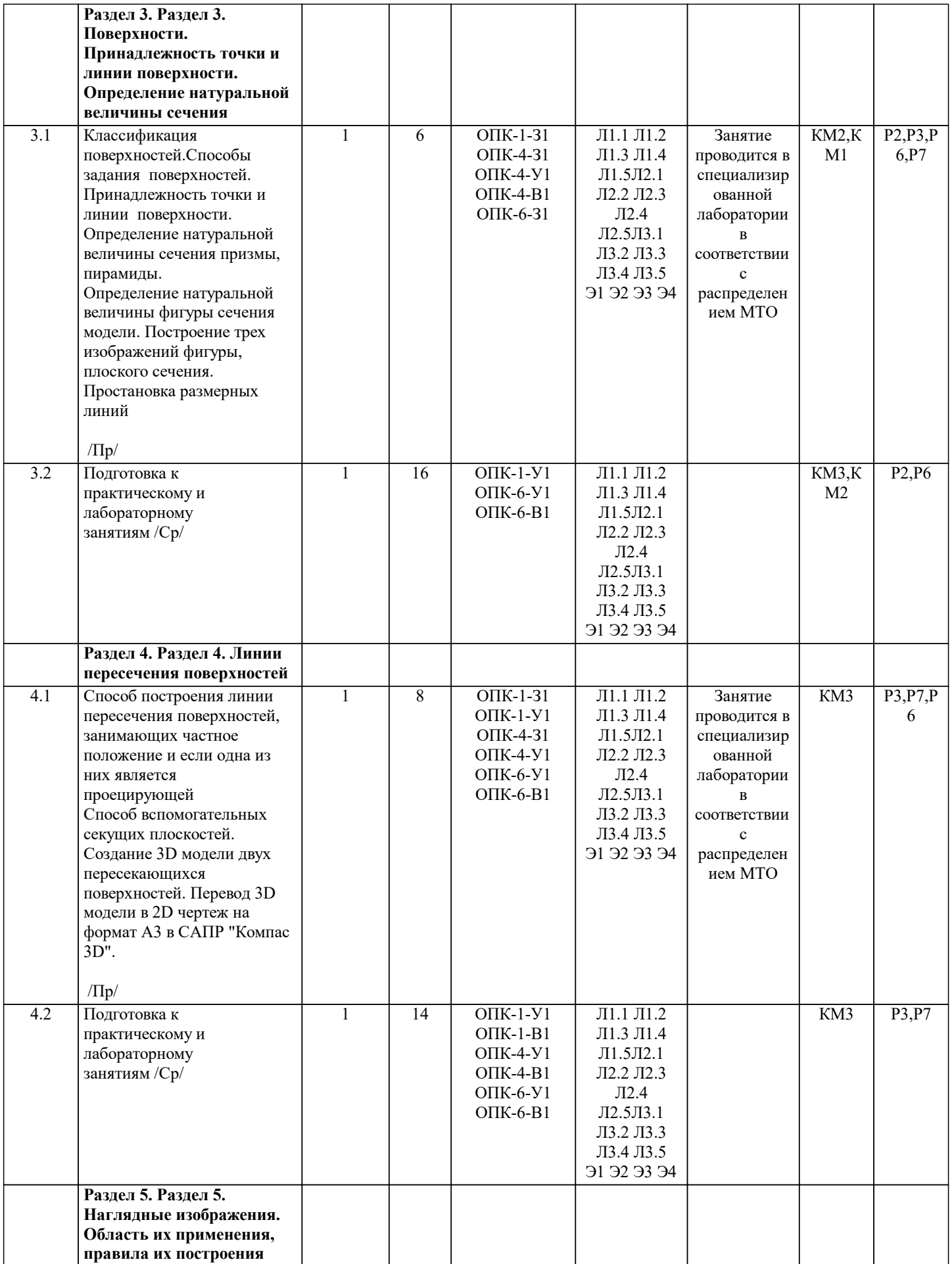

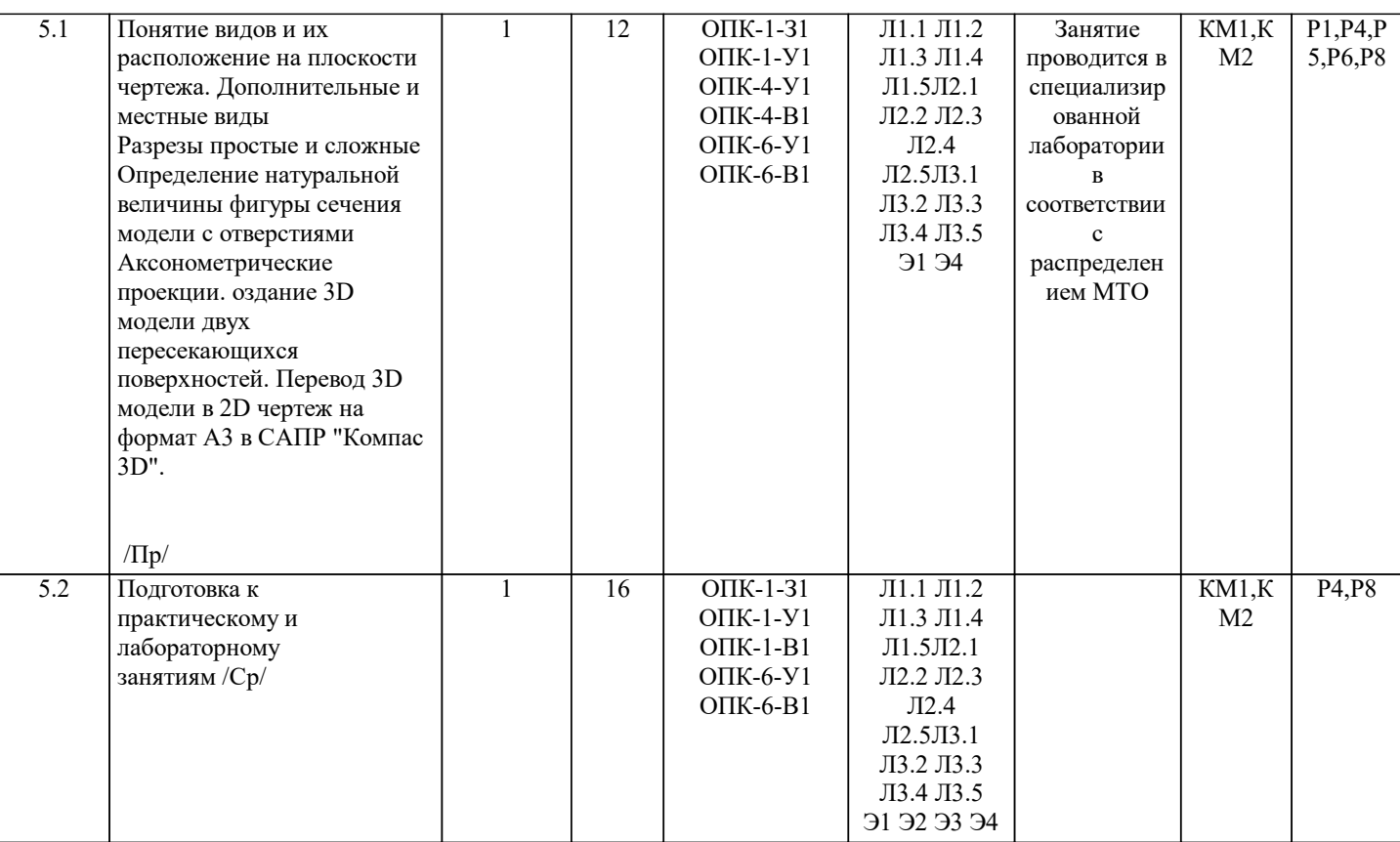

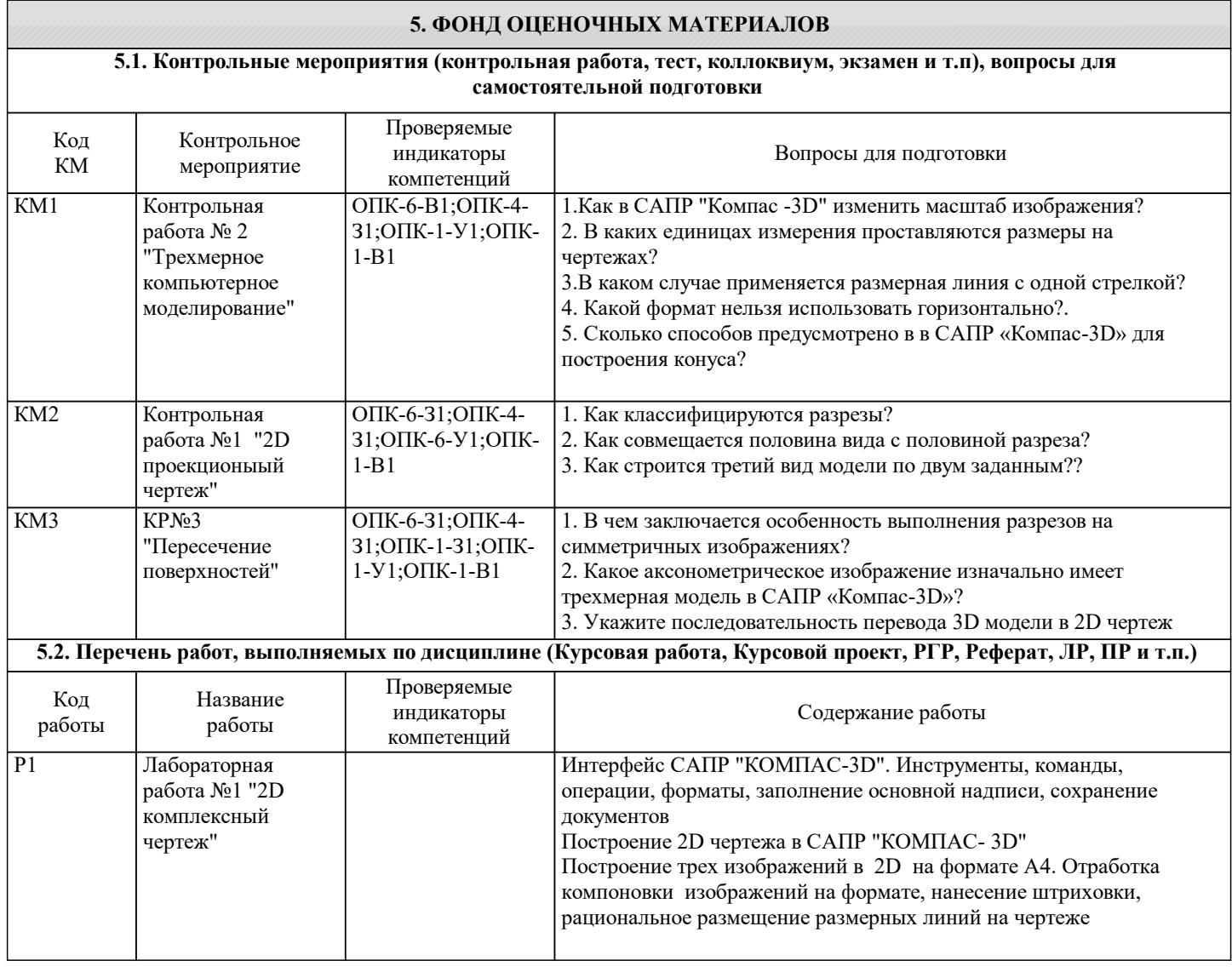

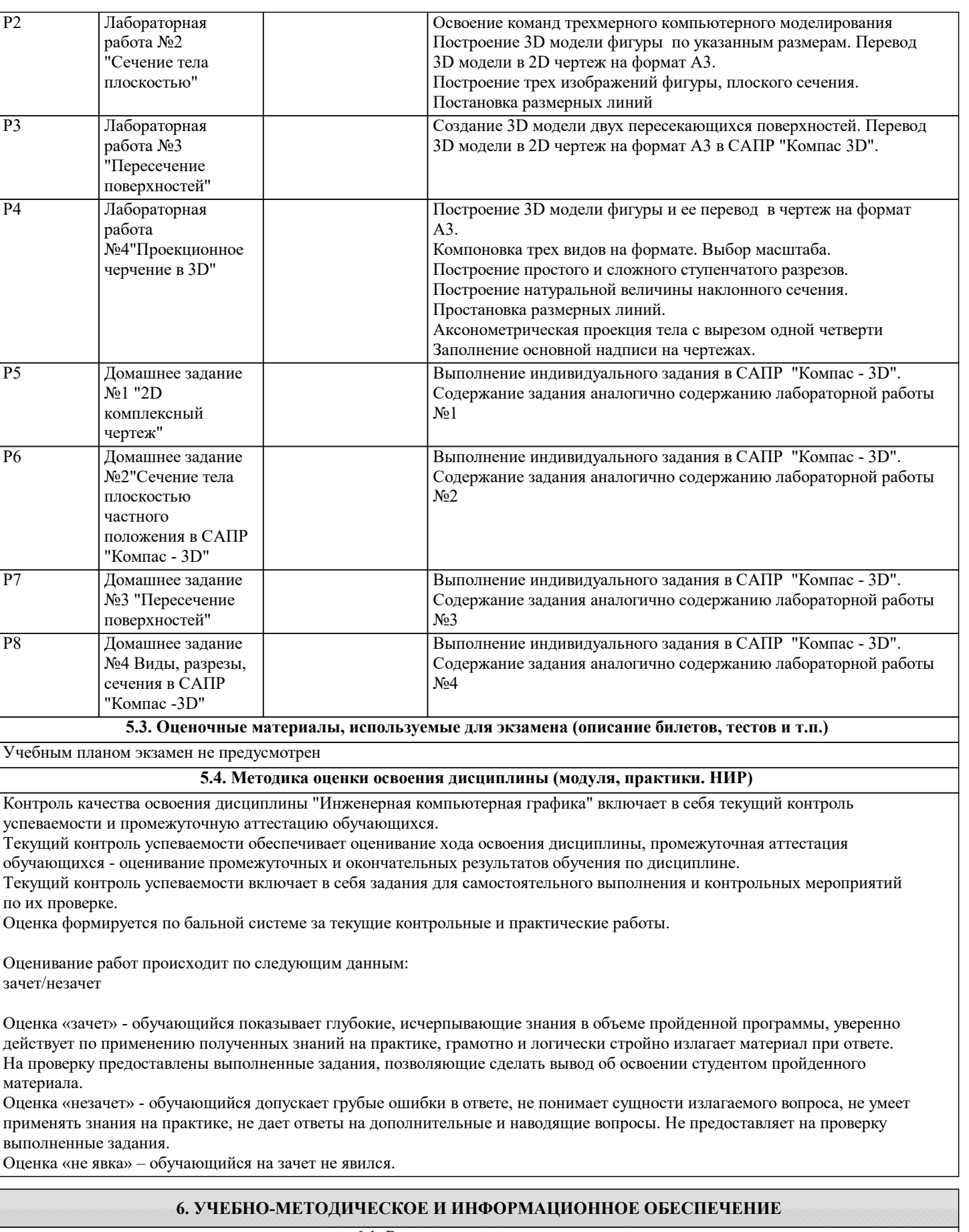

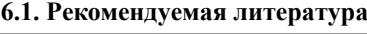

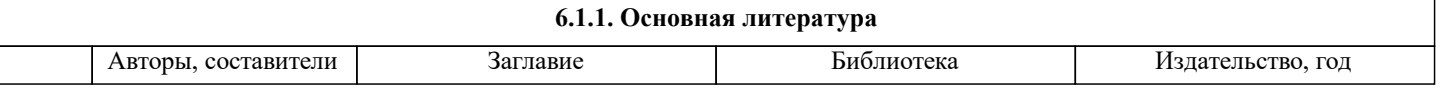

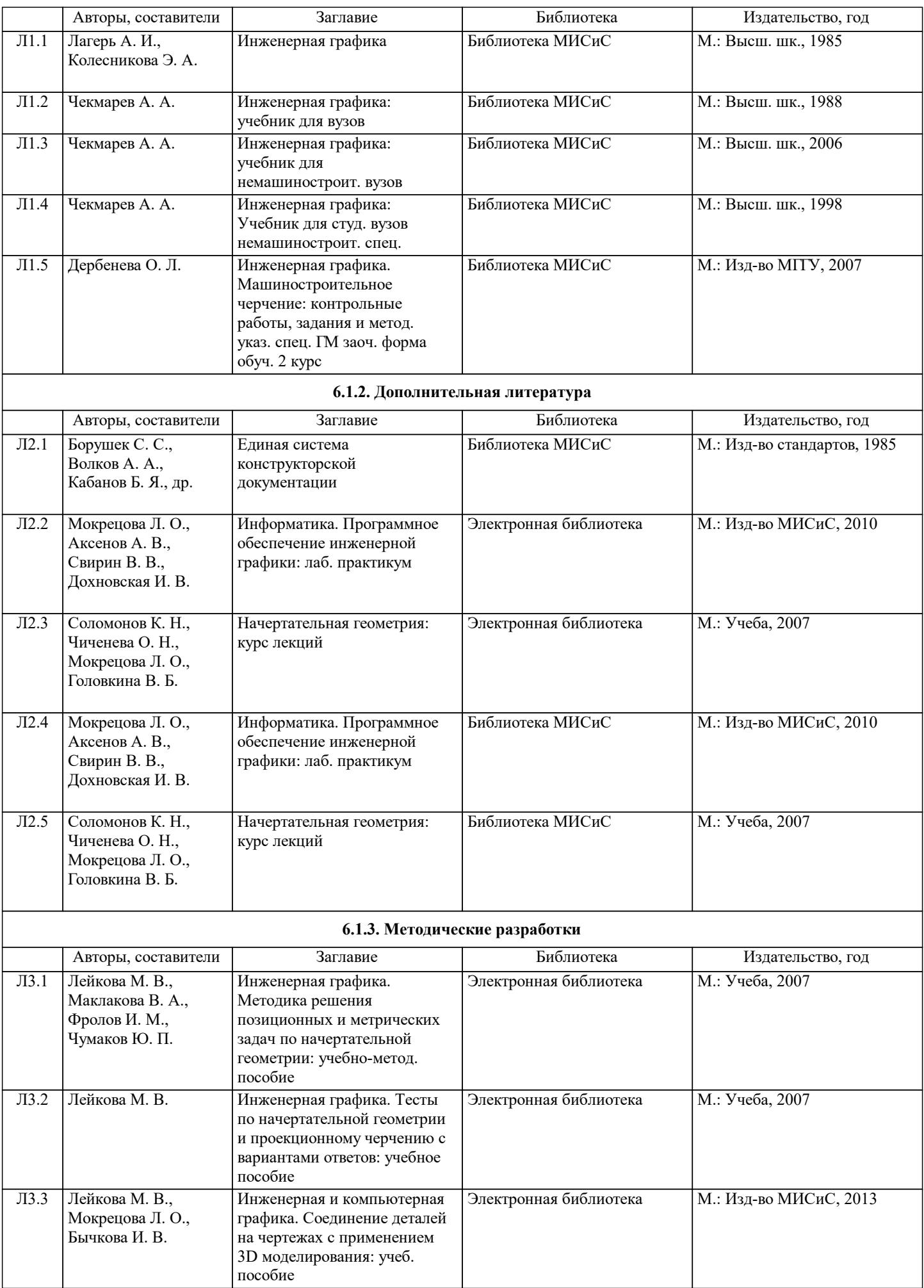

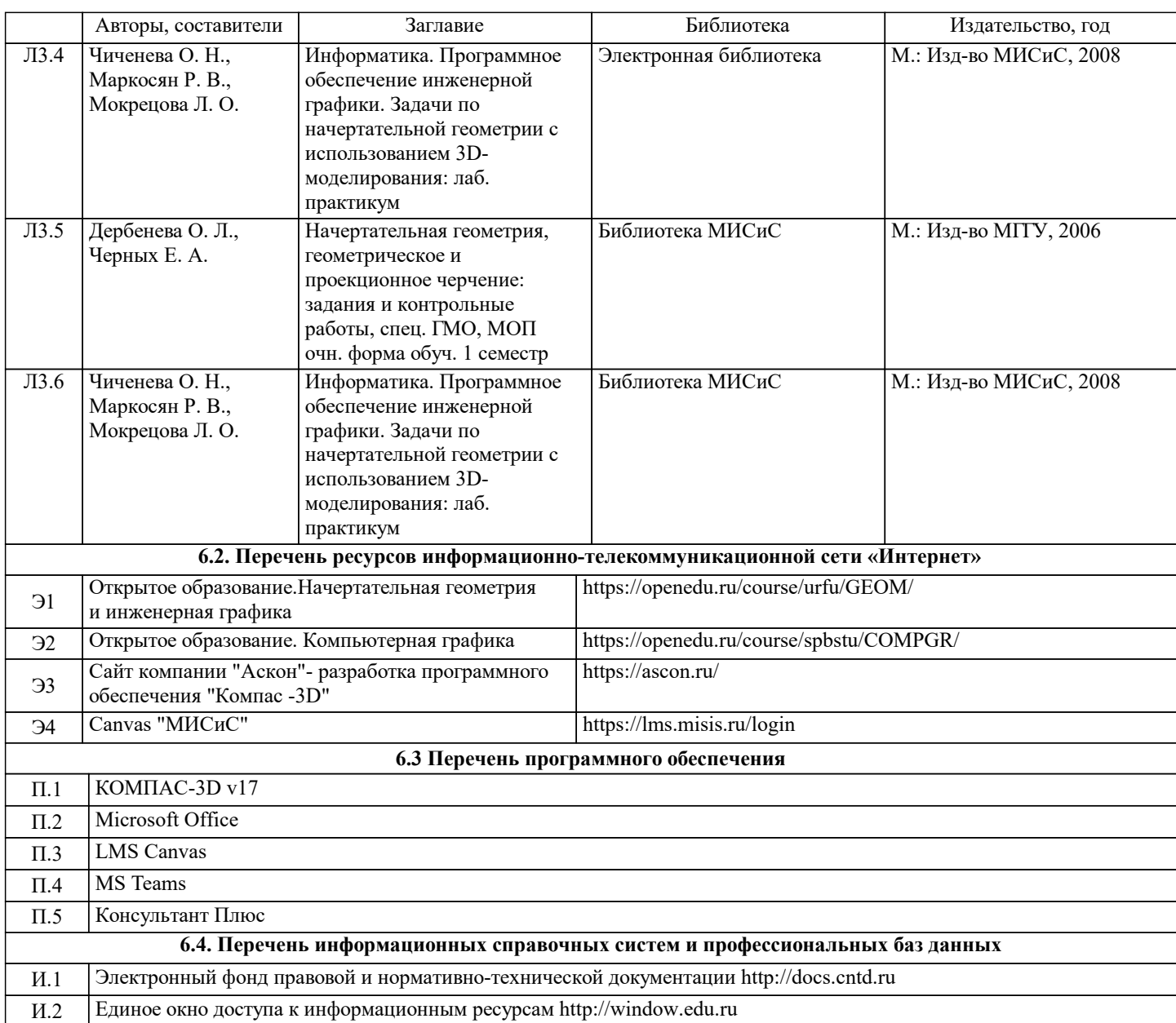

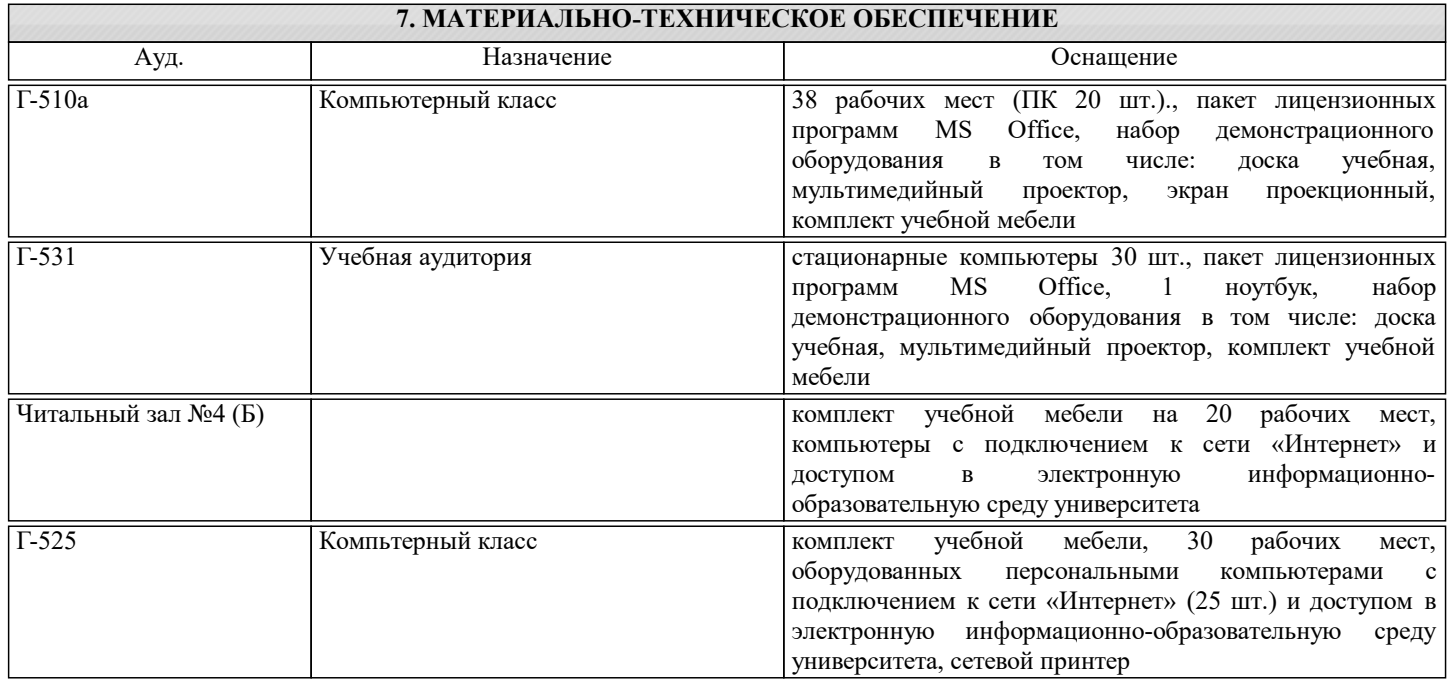

#### **8. МЕТОДИЧЕСКИЕ УКАЗАНИЯ ДЛЯ ОБУЧАЮЩИХСЯ**

Весь курс разделен на самостоятельные взаимосвязанные части, т.е. имеет модульное построение. Развитие самостоятельности студентов достигается индивидуализацией домашних заданий, тестов, задач и вопросов для внутрисеместрового контроля знаний. Это обеспечивается методическими разработками, созданными в электронном формате, существенно повышающими эффективность самостоятельной работы студентов.

Объяснения проводятся с использованием мультимедийных технологий в специально оборудованных аудиториях, при этом лекционный материал демонстрируется с использованием графического редактора Power Point.

При выполнении лабораторных работ осваиваются как классические методы решения задач, так и с использованием пакетов прикладных программ. Такая возможность обеспечивается рациональным использованием времени при проведении лекций и лабораторных занятий с широким привлечением мультимедийной техники, и современных пакетов прикладных программ, а также формированием требований к подготовке студентов по предшествующим дисциплинам (методы исследования и моделирования информационных процессов и технологий, основы светодизайна).

В конце каждого практического занятия рекомендуется проводить 10-15 минутный тестовый контроль для оценки уровня усвоения материала каждым студентом.

Дисциплина относится к техническим наукам и требует значительного объема самостоятельной работы. Отдельные учебные вопросы выносятся на самостоятельную проработку и контролируются посредством текущей аттестации. При этом организуются групповые и индивидуальные консультации. Качественное освоение дисциплины возможно только при систематической самостоятельной работе, что поддерживается системой текущей и промежуточной аттестации. Выполнение домашних заданий проводится с широким использованием компьютерных программ, как для проведения

расчетов, так и для их оформления. Для освоения дисциплины рекомендуется изучить тему занятия, используя литературу, указанную в разделе "Содержание"

Анимированные презентации по каждой теме, размещены в соответствующих модулях платформы canvas https://lms.misis.ru

По указанной ссылке размещено описание лабораторных работ и домашних заданий для самостоятельной подготовки и работы на занятиях

Для самостоятельной работы студентов и подготовки к зачету рабочая тетрадь размещена на платформе canvas https://lms.misis.ru

 Промежуточная аттестация по дисциплине проводится в виде "Зачет" по сумме 100 баллов и критериям, разработанным на кафедре АПД и приведенным в курсе Канвас по следующей схеме:

менее 60 баллов- незачет , свыше 61 балла-зачет